## **Berkeley Java Edition Tutorial**

Yeah, reviewing a books Berkeley Java Edition Tutorial could be credited with your near friends listings. This is just one of the solutions for you to be successful. As understood, capability does not recommend that you ha points.

Comprehending as skillfully as pact even more than additional will give each success. next to, the statement as well as insight of this Berkeley Java Edition Tutorial can be taken as skillfully as picked to act.

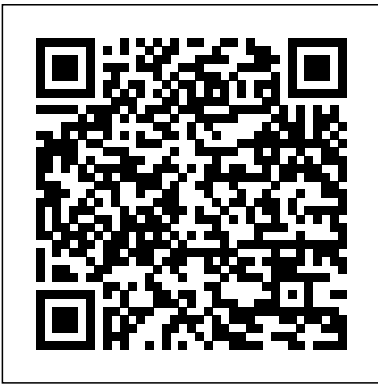

UNIX for OpenVMS Users Academic Press Assuming no prior background in linear algebra or real analysis, An Introduction to MATLAB® Programming and Numerical Methods for Engineers enables you to develop good code examples taken from real-world computational problem solving techniques through the use of numerical methods and the MATLAB® programming environment. Part One introduces fundamental programming concepts, using simple examples to put new concepts quickly into practice. Part Two covers the fundamentals of algorithms and numerical analysis at a level allowing you to quickly apply results in practical settings. Tips, warnings, and "try this" features within each chapter help the reader develop good programming practices Chapter summaries, key terms, and functions and operators lists at the end of each chapter allow for quick access to important information At least three different types of end of chapter exercises — thinking, writing, and coding — let you assess your understanding and practice what you've learned

Java Message Service API Tutorial and Reference John Wiley & Sons

The First Expert Guide to Static Analysis for Software Security! Creating secure code requires more than just good intentions. Programmers need to know that their code will be safe in an almost infinite number of scenarios and configurations. Static source code analysis gives users the ability to review their work with a fine-

toothed comb and uncover the kinds of errors that lead directly to security vulnerabilities. Now, there's a complete guide to static analysis: how it works, how to integrate it into the software development processes, and how to make the most of it during security code review. Static analysis experts Brian Chess and Jacob West look at the most common types of added to the chapter on concurrency. Information reflecting Project Coin security defects that occur today. They illustrate main points using Java and C security incidents, showing how coding errors are exploited, how they could have been prevented, and how static analysis can rapidly uncover similar mistakes. This book is for everyone concerned with building more secure software: developers, security engineers, analysts, and testers.

**Biomedical and Environmental Sensing** Lulu Press, Inc

UNIX for OpenVMS Users, Second Edition, is for users who are making the transition from OpenVMS to UNIX and provides a comprehensive comparison of commands and utilities. Starting from a working knowledge of OpenVMS, it takes an average user to a comparable knowledge of UNIX. It bridges the gap between OpenVMS and UNIX by explaining things in OpenVMS terms. The book begins with a tutorial discussing the concepts needed when working with UNIX and the common shell programs. Working into practical examples, the book shows simple daily tasks that map one-for-one from OpenVMS to UNIX. These include system access, file manipulation, text editing and mail. The examples provide commands that are as equivalent as possible, and point out subtle differences. Recent releases of OpenVMS and UNIX have added interfaces industry's definitive guide to system performance, that are exactly the same between the operating systems, particularly POSIX and CDE. UNIX for OpenVMS Users, describes these interfaces briefly, mainly to reassure users how easy it can be to switch between the operating systems. Maps OpenVMS concepts onto UNIX Pertinent to all major versions of UNIX Covers latest version of OpenVMS and new

# features of UNIX, such as CDE **BPF Performance Tools** Morgan Kaufmann

The Java® Tutorial, Fifth Edition, is based on Release 7 of the Java Platform Standard Edition. This revised and updated edition introduces the new features added to the platform, including a section on NIO.2, the new file I/O API, and information on migrating legacy code to the new API. The deployment coverage has also been expanded, with new chapters such as "Doing More with Rich Internet Applications" and

"Deployment in Depth," and a section on the fork/join feature has been developments, including the new try-with-resources statement, the ability to catch more than one type of exception with a single exception handler, support for binary literals, and diamond syntax, which results in cleaner generics code, has been added where appropriate. The chapters covering generics, Java Web Start, and applets have also been updated. In addition, if you plan to take one of the Java SE 7 certification exams, this guide can help. A special appendix, "Preparing for Java Programming Language Certification," lists the three exams available, details the items covered on each exam, and provides cross-references to where more information about each topic appears in the text. All of the material has been thoroughly reviewed by members of Oracle Java engineering to ensure that the

information is accurate and up to date. Diplomica Verlag

**Structure and Interpretation of Signals and Systems**

BPF and related observability tools give software professionals unprecedented visibility into software, helping them analyze operating system and application performance, troubleshoot code, and strengthen security. BPF Performance Tools: Linux System and Application Observability is the industry's most comprehensive guide to using these tools for observability. Brendan Gregg, author of the introduces powerful new methods and tools for doing analysis that leads to more robust, reliable, and safer code. This authoritative guide: Explores a wide spectrum of software and hardware targets Thoroughly covers open source BPF tools from the

repositories Summarizes performance engineering and kernel internals you need to understand Provides and discusses 150+ bpftrace tools, including 80 written specifically for this book: tools you can run as-is, without programming — or customize and develop further, using diverse interfaces and the bpftrace front-end You'll learn how to use BPF (eBPF) tracing tools to analyze CPUs, memory, disks, file systems, networking, languages, applications, containers, hypervisors, security, and the Linux kernel. You'll move from basic to advanced tools and techniques, producing new metrics, stack traces, custom latency histograms, and more. It's like having a superpower: and Whirr with Gregg's guidance and tools, you can analyze virtually everything that impacts system performance, so you can improve virtually any Linux operating system or application.

*The Java Tutorial* Princeton University Press The design and analysis of efficient data structures has long been recognized as a key component of the Computer Science curriculum. Goodrich, Tomassia and Goldwasser's approach to this classic topic is based on the object-oriented paradigm as the framework of choice for the design of data structures. For each ADT presented in the text, the authors provide an associated Java interface. Concrete data structures realizing the ADTs are provided as Java classes implementing the interfaces. The Java code implementing fundamental data structures in this book is organized in a single Java package, net.datastructures. This package forms a coherent library of data structures and algorithms in Java specifically designed for educational purposes in a way that is complimentary with the Java Collections Framework.

Linux Foundation iovisor project's bcc and bpftrace together. Each chapter introduces a different topic—such you to make intelligent choices about when and how to as core technologies or data transfer—and explains why use Berkeley DB to meet your needs. You can visit the certain components may or may not be useful for particular needs. When it comes to data, Hadoop is a whole new ballgame, but with this handy reference, you'll have a good grasp of the playing field. Topics include: Core technologies—Hadoop Distributed File System (HDFS), MapReduce, YARN, and Spark Database the correct table of contents that you can print out and and data management—Cassandra, HBase, MongoDB, and use with your book. If you have any questions, please Hive Serialization—Avro, JSON, and Parquet Management feel free to contact the editor of this book at and monitoring—Puppet, Chef, Zookeeper, and Oozie Analytic helpers—Pig, Mahout, and MLLib Data transfer—Scoop, Flume, distcp, and Storm Security, access control, auditing—Sentry, Kerberos, and Knox Cloud computing and virtualization—Serengeti, Docker,

## **NATO Advanced Research Workshop, IWCC 2001, Mangalia, Romania, September 1-6, 2001. Revised Papers** Apress

If your organization is about to enter the world of big data, you not only need to decide whether Apache Hadoop is the right platform to use, but also which of its many components are best suited to your task. This field guide makes the exercise manageable by breaking down the Hadoop ecosystem into short, digestible sections. You'll quickly understand how Hadoop's projects, subprojects, and related technologies work

stephanie.wall@newriders.com. *The Java EE 7 Tutorial* Pearson Education The Java EE 7 Tutorial: Volume 1, Fifth Edition, is a taskoriented, example-driven guide to developing enterprise applications for the Java Platform, Enterprise Edition 7 (Java EE 7). Written by members of the Java EE documentation team at Oracle, this book provides new and intermediate Java programmers with a deep understanding of the platform. This guide includes descriptions of platform features and provides instructions for using the latest versions of NetBeans IDE and GlassFish Server Open Source Edition. The book introduces platform basics, including resource creation, resource injection, and packaging. It covers JavaServer Faces, Java Servlets, the Java API for WebSocket, the Java API for JSON Processing (JSON-P), internationalization and localization, Bean Validation, Contexts and Dependency Injection for Java EE (CDI), and web services (JAX-WS and JAX-RS).

*Learning to Use the World Wide Web* Springer The Berkeley DB Book is intended to be a practical guide to the intricacies of Berkeley DB; an in-depth analysis of the complex design issues which are often covered in terse footnotes in the dense Berkeley DB reference manual. It explains the technology at a higher level and also covers the internals with generous code and design examples. Berkeley DB is becoming the database of choice for appliance makers and for in memory cache of large scale applications like search engines and high traffic web sites.

## *Advanced Environments, Tools, and Applications for Cluster Computing* Lee & Seshia

Small, special-purpose computing devices and high-end core Internet servers need fast, reliable database provides high-performance, scalable, transactionprotected and recoverable data management services to applications. Extremely portable, this library runs under almost all UNIX and Windows variants, as well as a number of embedded, real-time operating systems. Berkeley DB is the ultimate resource for the world's most widely deployed embedded database engine. This book will aid software architects and engineers, product managers, and systems and network administrators without the overhead imposed by other database products. Designed by programmers for programmers, this classic library style toolkit provides a broad base of functionality to application writers. This book will help

Sleepycat website to get the latest errata for this book. NOTE: The first printing of this book contained an error in the table of contents that caused the page numbers to be off. This will be corrected in the second printing. If you have an earlier edition, you can download a pdf of

management. Berkeley DB is an embedded database that problem is your brain. It seems to have a mind of its Visual QuickStart Guide Springer Learning a complex new language is no easy task especially when it s an object-oriented computer programming language like Java. You might think the own, a mind that doesn't always want to take in the dry, technical stuff you're forced to study. The fact is your brain craves novelty. It's constantly searching, scanning, waiting for something unusual to happen. After all, that's the way it was built to help you stay alive. It takes all the routine, ordinary, dull stuff and filters it to the background so it won't interfere with your brain's real work--recording things that matter. How does your brain know what matters? It's like the creators of the Head First approach say, suppose you're out for a hike and a tiger jumps in front of you, what happens in your

brain? Neurons fire. Emotions crank up. Chemicals surge. That's how your brain knows. And that's how your brain will learn Java. Head First Java combines puzzles, strong visuals, mysteries, and soulsearching interviews with famous Java objects to engage you in many different ways. It's fast, it's fun, and it's effective. And, despite its playful appearance, Head First Java is serious stuff: a complete introduction to object-oriented programming and Java. You'll learn everything from the fundamentals to advanced topics, including threads, network sockets, and distributed programming with RMI. And the new. second edition focuses on Java 5.0, the latest version of the Java language and development platform. Because Java 5.0 is a major update to the platform, with deep, code-level changes, even more careful study and implementation is required. So learning the Head First way is more important than ever. If you've read a Head First book, you know what to expect--a visually rich format designed for the way your brain works. If you haven't, you're in for a treat. You'll see why people say it's unlike any other Java book you've ever read. By exploiting how your brain works, Head First Java compresses the time it takes to learn and retain--complex information. Its unique approach not only shows you what you need to know about Java syntax, it teaches you to think like a Java countries and improve the cooperation in the region, in the programmer. If you want to be bored, buy some other book. But if you want to understand Java, this book's for you.

**Spark: The Definitive Guide** "O'Reilly Media, Inc." The Internet has enabled the convergence of all things information-related. This book provides essential, foundational knowledge of the application of Internet and web technologies in the information and library professions. • Covers a broad spectrum of Internet technologies within the context of knowledge and skills needed by LIS students and professionals in related fields • Identifies key issues related to the use of Internet technologies in libraries and other information organizations • Helps students understand and apply the basic vocabulary and principles of computer

software, hardware, and networks • Identifies the various roles that the web, social media, and mobile 2.0 play in the context of libraries and the LIS profession **A Short Course on the Basics** Springer Science & Business

This book teaches the basics of XML with an original approach, using real-world examples from an interesting (and operating) environment with broad applicability. It covers the full spectrum of Berkeley DB XML tools, including the command-line EE documentation team at Oracle, this book provides shell, transactions, rollbacks, replication, archiving and monitoring. Techniques and concepts that have broad applicability outside of the subject matter are skillfully explained: XML, XPath, XQuery, XML schemas, all industry-standard technologies that find IDE and GlassFish Server Open Source Edition. The one of their best tutorial treatments, and all in the context of a simple database solution. The book also presents a remarkable example of query power. *Secure Programming with Static Analysis* Addison-Wesley Professional

Started by small group of well known scientists with the aim of sharing knowledge, experiences, and results on all aspects of cluster computing, the initiative of a workshop on cluster computing received more attention after IFIP WG 10.3 and IEEE Romania Section accepted our request for sponsorship. Moreover, the application for a NATO ARW grant was successful, leading to a greater interest in the workshop. In this respect, we have to say that we chose Romania in order to attract scientists from Central and Eastern European field of cluster computing. We had an extremely short time to of the Internet are covered, including e-mail, Web organize the event, but many people joined us and enthusiastically contributed to the process. The success of the workshop is wholly due to the hard work of the organizing committee, members of the program committee, key speakers, speakers from industry, and authors of accepted papers. The workshop consisted of invited and regular paper presentations, followed by discussions, on many important current and emerging topics ranging from sheduling and load balancing to grids. The key speakers devoted their time and efforts to presenting the most interesting results of their research groups, and we all thank them for this . All papers were peer reviewed by two or three reviewers.

### **Berkeley DB** Addison-Wesley

Written by a lead writer on the Swing team and bestselling

author of "The Java Tutorial," this guidebook--now fully updated and revised--provides a hard copy of Sun's popular online tutorial for JFC/Swing development. Its numerous code examples and clear presentation style make this book a fine choice for mastering the ins and outs of JFC and Swing. *A Brain-Friendly Guide* Sams Publishing The Java EE 7 Tutorial: Volume 2, Fifth Edition, is a task-oriented, example-driven guide to developing enterprise applications for the Java Platform, Enterprise Edition 7 (Java EE 7). Written by members of the Java new and intermediate Java programmers with a deep understanding of the platform. This guide includes descriptions of platform features and provides instructions for using the latest versions of NetBeans book introduces Enterprise JavaBeans components, the Java Persistence API, the Java Message Service (JMS) API, Java EE security, transactions, resource adapters, Java EE Interceptors, Batch Applications for the Java Platform, and Concurrency Utilities for Java EE. The book culminates with three case studies that illustrate the use of multiple Java EE 7 APIs. Advanced Topics Addison-Wesley Professional Ernest Ackermann, author of Learning to Use the Internet, has another produced quality textbook to address the ever-growing World Wide Web. Netscape Navigator 3.0 is used to browse the Web and assist in your students' development through an example-driven approach. All the important features sites, etiquette, ethical issues, and Web page development.

**Software and Sociality** Addison-Wesley Professional The book illustrates how this applies to the future of application system development, especially how it informs and affects Web services and business rule-based approaches, and how semantics will play out with XML and the semantic Web. The book also contains a quick reference guide to related terms and technologies. Data Structures and Algorithms in Java Franklin Beedle & Associates Even if you've never used MySQL before, this Visual QuickStart Guide will have you up and running with the world's most popular open source database application in no time. In this completely updated edition of our bestselling guide to MySQL, leading technology author Larry Ullman uses his trademark crystal-clear instructions and friendly prose to introduce you to everything that's new in MySQL. Filled with step-by-step, task-based instructions and loads of visual aids, this book explains how to interact with MySQL using SQL, the language common to all databases. The interface examples show how to use MySQL's own tools and how to use three popular programming languages (PHP, Perl, and Java). The book covers MySQL versions 3 and 4, as well as everything new in the eagerly anticipated version 5. Along the way, you'll find extensive coverage of MySQL installation, administration, database design, as well as its use with various programming languages, database programming techniques, utilities, advanced MySQL and SQL, and more! • Takes an easy, visual approach to teaching MySQL, using pictures to guide you through the software and show you what to do. • Works like a reference book—you look up what you need and then get straight to work. • No long-winded passages—concise, straightforward commentary explains what you need to know. • Affordably priced, because buying a computer book shouldn't be an investment in itself. • Companion Web site at www.DMCInsights.com/mysql2 contains complete source code for examples in the book, online resources, extra scripts and tutorials, updates, a reader forum, and more.

## **Head First Java** Addison-Wesley

This is a book to help you quickly find the math and science information you're looking for at the library, on websites, through publishers who sell books and magazines, organizations, etc. Think of it as my attempt to organize a framework for the worlds of math and science.

Page 4/4 May, 03 2024